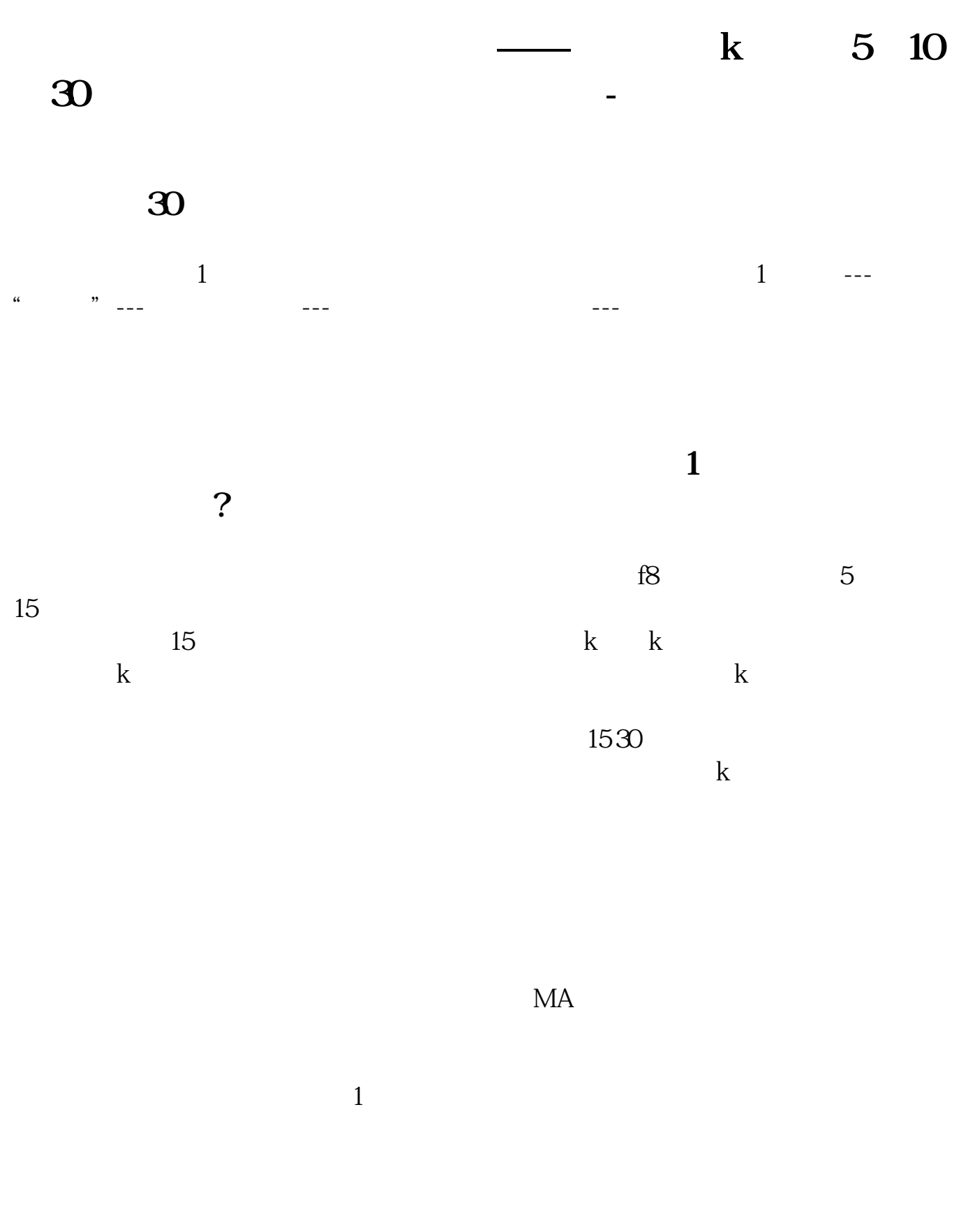

**k** 5,10,30

输入"ma". 回车 \*288668.net

 $K$  and  $F5$ 

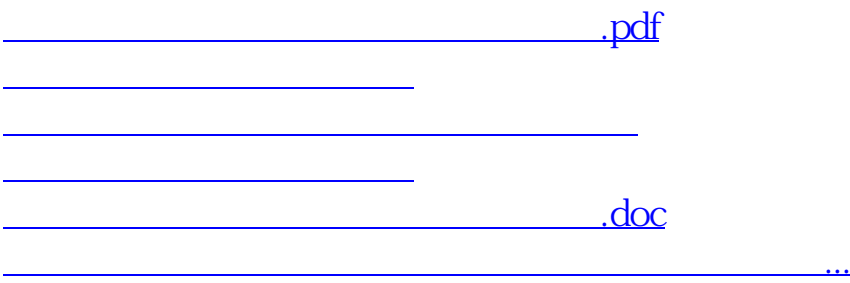

<https://www.gupiaozhishiba.com/article/64832833.html>